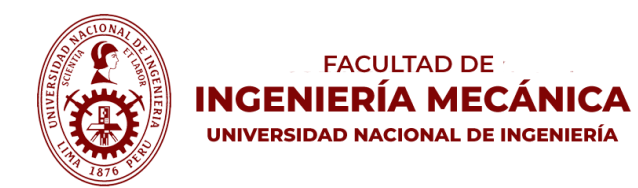

**ATENCIÓN ALUMNOS** 

ROBERT GERARDO CASTRO SALGUERO

#### SOLUCIONARIO EXAMEN PARCIAL 2021-2

[Área personal](https://www.campusvirtualfim.com/my/) > Mis cursos > [MB536](https://www.campusvirtualfim.com/course/view.php?id=674) > [EXAMEN PARCIAL 2021-02](https://www.campusvirtualfim.com/course/view.php?id=674#section-1) > [EXAMEN PARCIAL DE MÉTODOS NUMÉRICOS](https://www.campusvirtualfim.com/mod/quiz/view.php?id=13068)

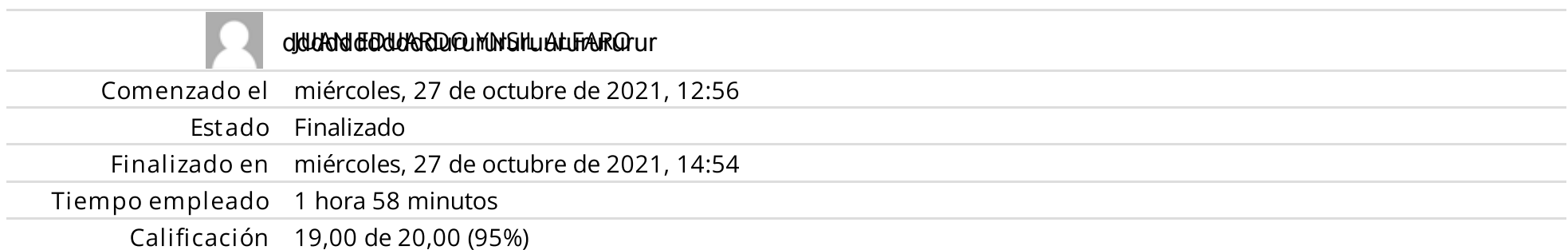

Dado el siguiente sistema lineal de ecuaciones:

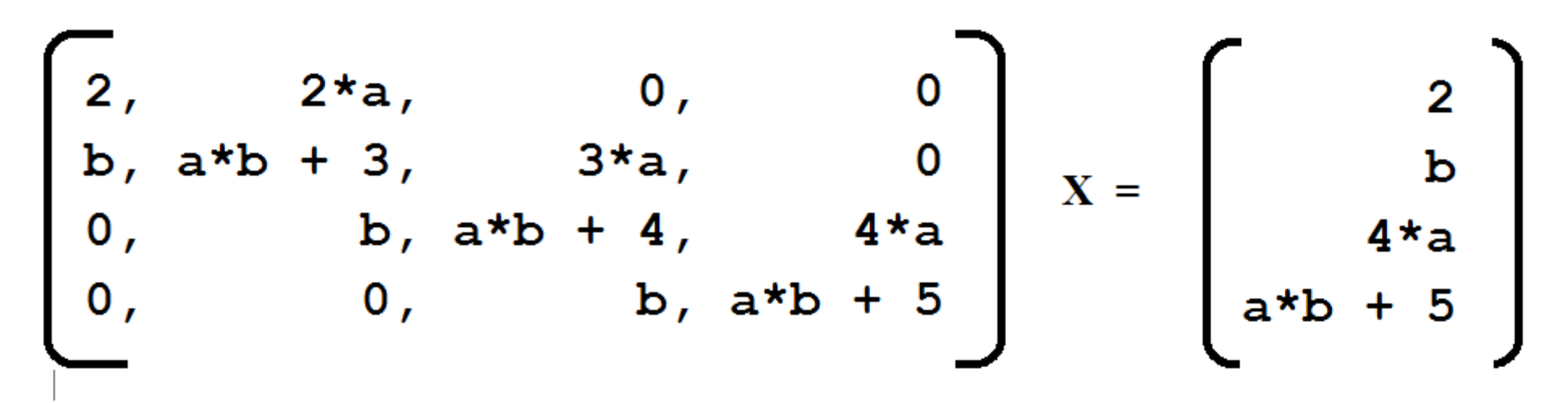

donde  $a=10y$  b=3

Se desea resolver el sistema AX=D por factorización de Crout A=LU, donde debemos resolver 2 sistemas triangulares: Lz=D y UX=z.

Determine la suma de todos los elementos de U:

Respuesta:  $34$ 

La respuesta correcta es: 34,0000

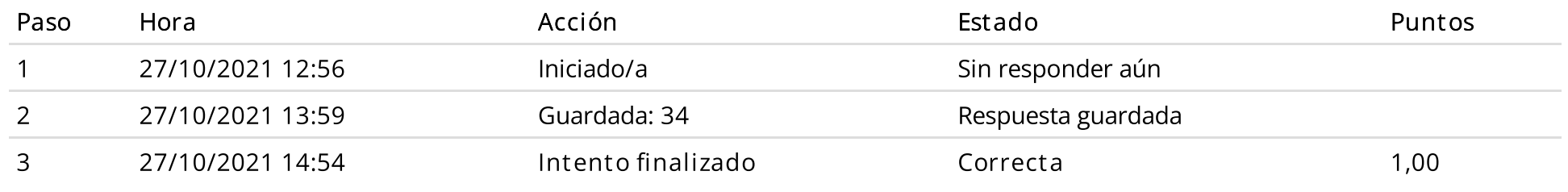

### Pregunta 2 Correcta Puntúa 1,00 sobre 1,00

Considere la ecuación no lineal para el voltaje de diodo  $\left(V_D\right)$  en un circuito de resistencia de diodo en serie impulsado por un voltaje de suministro de  $CD$  a  $V_{DD}:$ 

$$
\tfrac{1}{R}(V_{DD}-V_D)=I_s\left(\tfrac{V_D}{e^{0.026}}-1\right)
$$

Sea  $R=100, V_{DD}=40$  y  $I_s=10^{-12}$ . Utilice el método del punto fijo, x=g(x), para aproximar el voltaje de diodo  $(V_D).$ Reailice 02 iteraciones. Considere  $V_D^{(0)} = 0.2$  $(V_D)$ .

 $\blacktriangleleft$ 

Considere una de las dos funciones  $g(x)$  de tal forma que el método del punto fijo converja.

$$
\begin{aligned} g(x) & = \ln(10^{10}*(40-x)+1)*0.026 \\ g(x) & = 40-100*(10^{-12}*(\exp(x/0.026)-1)) \end{aligned}
$$

#### $0.6870$

 $0.6865$ 

● 0.6941

- $0.6945$
- $0.6782$

Respuesta correcta

La respuesta correcta es:

0.6941

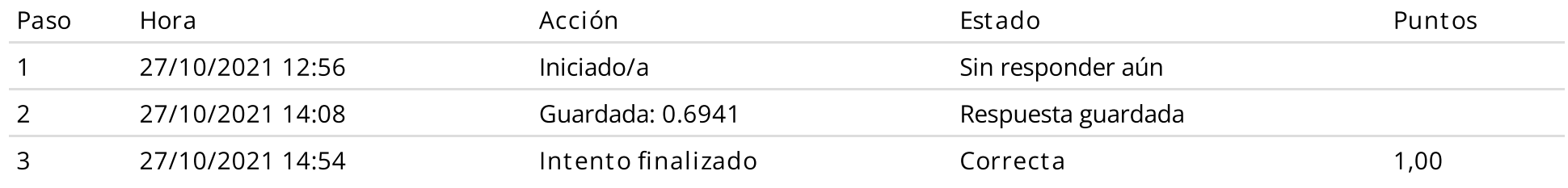

Cual de los siguientes algoritmos de punto fijo se utilizaría para determinar la raíz cuadrada de "a":

Seleccione una:

$$
\circ \quad x_{n+1} = 2x_n/3 + a/(3x_n^2)
$$

- Ninguna
- $x_{n+1} = x_n/3 + a/(3x_n)$  $n+1$ <sup>- $\Lambda$ </sup>n'  $\overline{a}$ '  $a$ ' $\overline{a}$ ' $\Lambda$ <sub>n</sub> 2
- $x_{n+1} = x_n/2 + a/(2x_n)$ n+1<sup>-</sup>^n'<sup>2</sup> a'(<sup>2</sup>^n'
- $x_{n+1}$ = $x_n$ /2+2*a*/ $x_n$

Respuesta correcta

La respuesta correcta es:

$$
x_{n+1} = x_n/2 + a/(2x_n)
$$

Historial de respuestas Paso Hora Acción Estado Puntos

 $\blacktriangleleft$ 

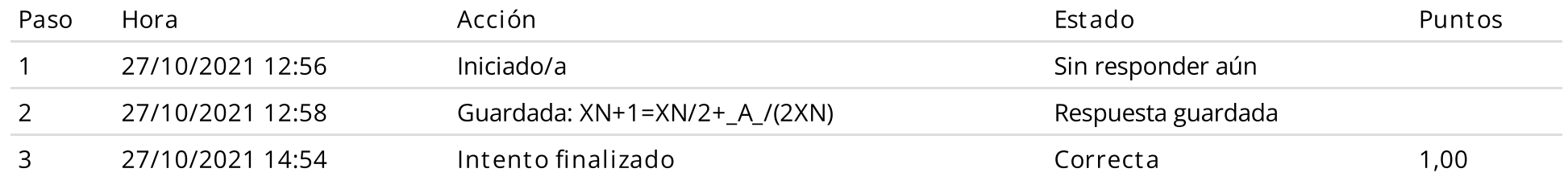

Dado el sistema de ecuaciones no lineales

$$
x^{2} - 10x + y^{2} + 4 = 0
$$
  
\n
$$
xy^{2} + x - 10y + 4 = 0
$$
  
\nSe eigen
$$
x = \frac{1}{10} (x^{2} + y^{2} + 4)
$$
  
\n
$$
\frac{1}{1} (x^{2} + y^{2} + 4)
$$

 $y = \frac{1}{10} \bigl( x y^2 + x + 4 \bigr) \, .$ 

Se parte de  $(x,y)=(0,0)\,$  y, utilizando el método del punto fijo. Aproxime la solución realizando dos iteraciones.

#### $(0.4728; 0.4733)$

- $\circ$  Ninguna de las anteriores
- $\circ$  (0.394;0.422)
- $(0.4;0.4)$
- (0.4320;0.4464)

 $\blacktriangleleft$ 

#### Respuesta correcta

La respuesta correcta es:

(0.4320;0.4464)

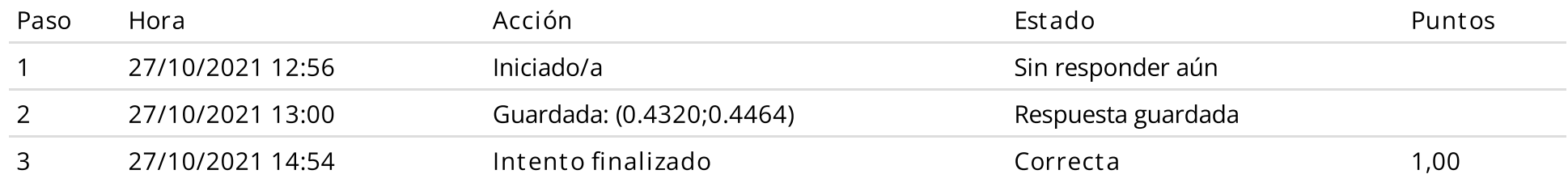

### Pregunta 5 Correcta Puntúa 1,00 sobre 1,00

Un circuito eléctrico que incluye una fuente de voltaje  $v_s$  con una resistencia  $r_s$ , y una resistencia de carga  $R_L$  es mostrada en la figura. La potencia  $P$  disipada en la carga está dado por  $P=\frac{v_s^2R_L}{\sqrt{R_1+r^2}}$ . Si  $R_L$  es  $8\Omega\pm 0,15v_s=12V\pm 1\%$ ,  $2, 48 \leq r_s \leq 2, 51$  Ohmios.  $\frac{v_s^2 R_L}{\left( R_L + r_s \right)^2}$ . Si  $R_L$  es  $8\Omega \pm 0, 15 v_s = 12 V \pm 1 \%$ ,

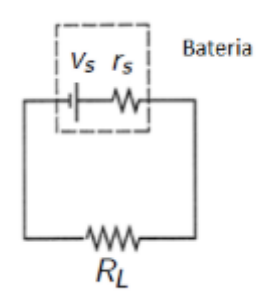

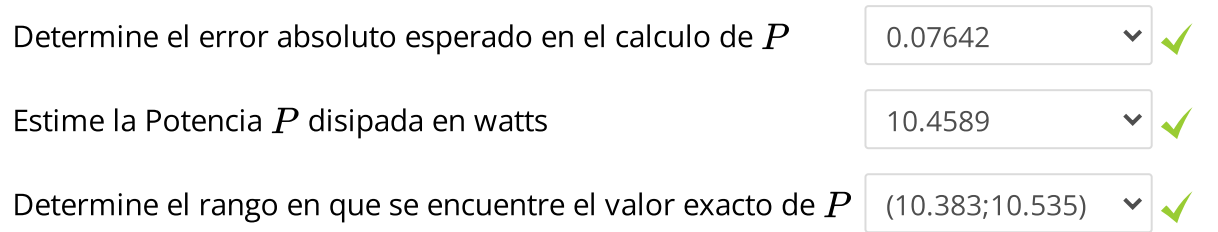

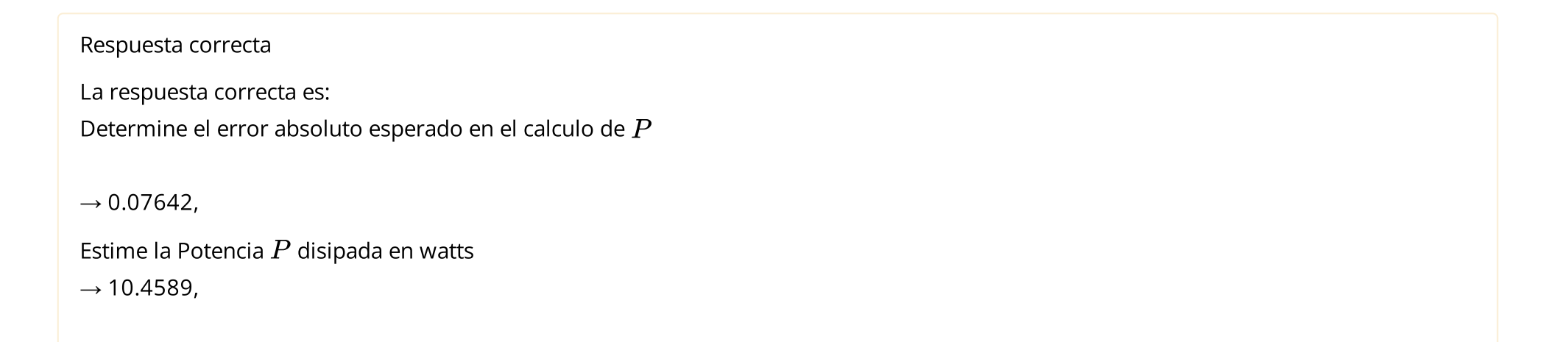

Determine el rango en que se encuentre el valor exacto de  $\bar{P}$ 

### $\rightarrow$  (10.383;10.535)

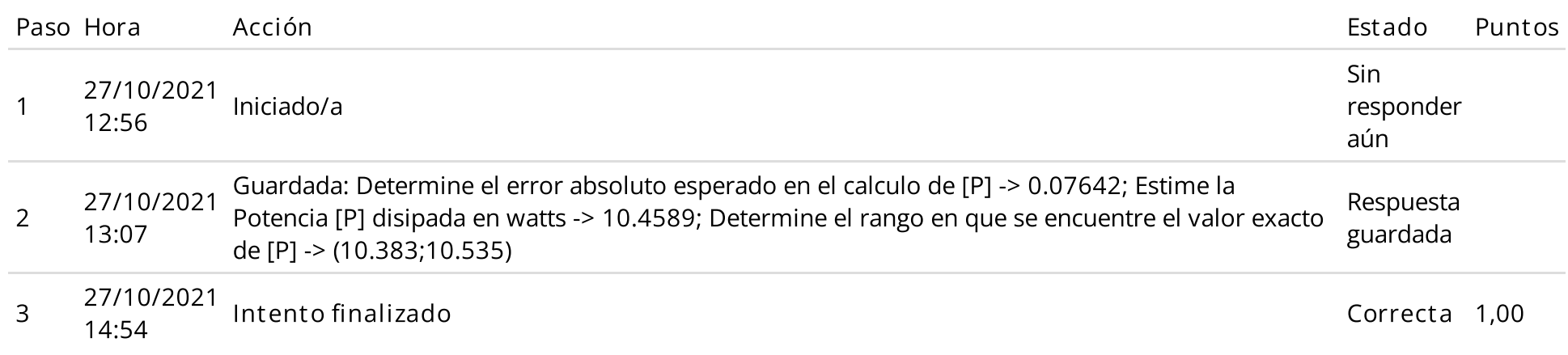

Sea el siguiente fragmento de programa MATLAB donde se ha tabulado una función f(x) y se ha almacenado en los vectores x e y, si desea generar en una tabla los intervalos que contengan raíces:

 $\blacktriangleleft$ 

Indique el código faltante:

#### Seleccione una:

- $\bigcirc$  $y(i)*y(i+1) < 0$   $x(i) x(i+1)$
- $\bigcirc$  $y(i-1)*y(i+1) < 0$   $x(i-1)x(i+1)$
- $\bigcirc$  $y(i-1)*y(i) < 0$   $x(i-1)x(i)$
- Ninguna

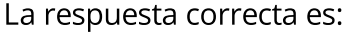

 $y(i-1)*y(i) < 0$   $x(i-1)x(i)$ 

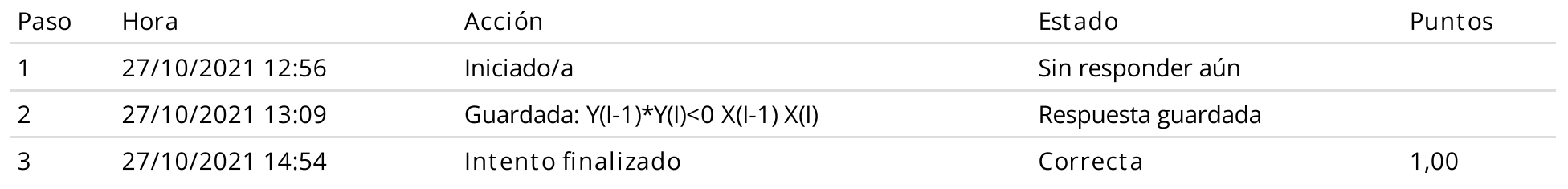

Sea el siguiente sistema lineal:

 $\begin{bmatrix} 4 & 1 \\ 12 & 10 \end{bmatrix} \begin{bmatrix} a \\ b \end{bmatrix} = \begin{bmatrix} 8 \\ 9 \end{bmatrix}$ 

Seleccione lo correcto:

Seleccione una:

 $\bigcirc$ 

 $\bigcirc$ Diverge para Jacobi y Gauss-Seidel

 $\bigcirc$ Converge para Jacobi y Gauss-Seidel

Converge para Jacobi, pero diverge para Gauss-Seidel

 $\blacktriangleleft$ 

 $\bigcirc$ Diverge para Jacobi, pero converge para Gauss-Seidel

Respuesta correcta

La respuesta correcta es:

Converge para Jacobi y Gauss-Seidel

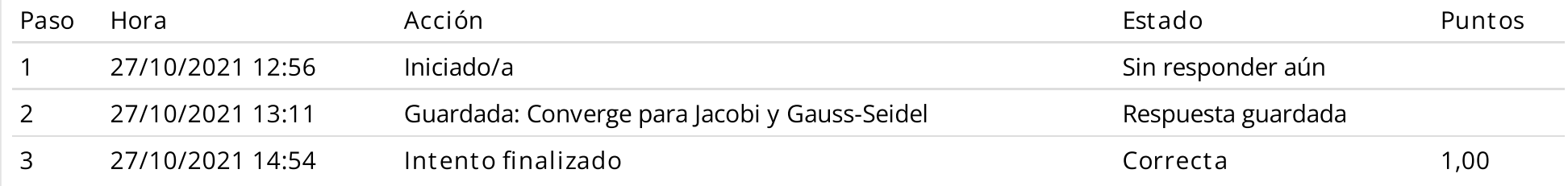

### Pregunta 8 Correcta Puntúa 1,00 sobre 1,00

Un computador hipotético presenta un sistema binario de punto flotante de 16 bits:

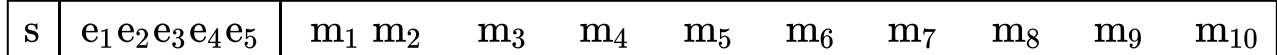

Donde los números normalizados son de la forma:

$$
x=(-1)^s1\raisebox{0.1ex}{\textbf{.}} m_1m_2m_3\cdots m_{10}2^{(e_1e_2e_3e_4e_5)_2-15}
$$

Determine el valor de verdad (V/F) de las siguientes proposiciones:

I. El mayor número positivo normalizado es: 0111101111111111

II. El siguiente número, representado en este sistema ,después del uno es: 0 011110000000001

III. El epsilon de la maquina es igual a 2^(-10)

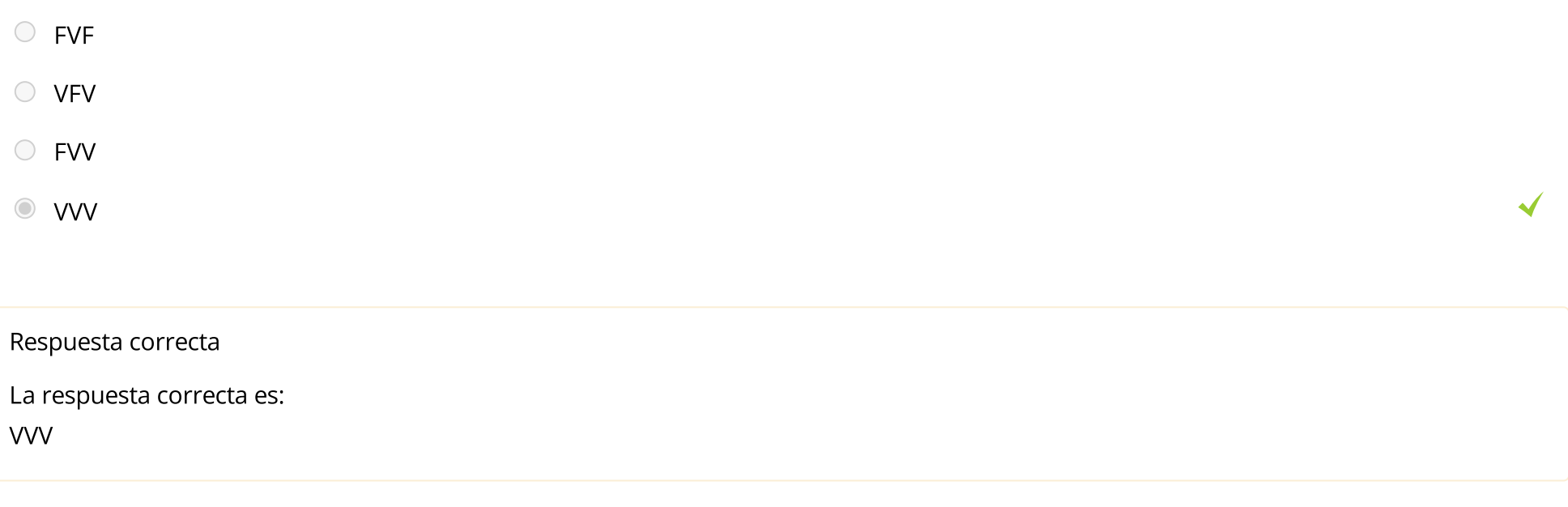

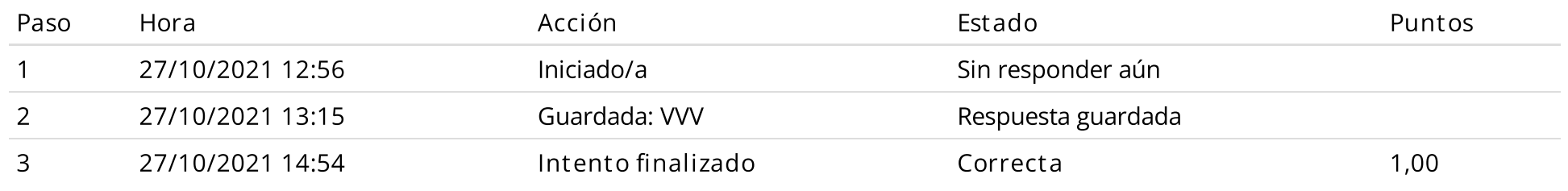

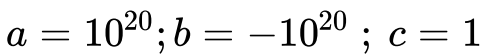

 $a + (b + c) = 0$ ;  $(a + b) + c = 1$ 

Se debe a un error de -----------------------.

Truncación : T

Redondeo: R

Respuesta:  $T$ 

Debido a que no se puede almacenar todos los dígitos en el dispositivo de cálculo, en consecuencia al sumar un número muy grande con un numero pequeño predomina el valor del mas grande y anula al pequeño.

 $\bm{\times}$ 

La respuesta correcta es: Redondeo

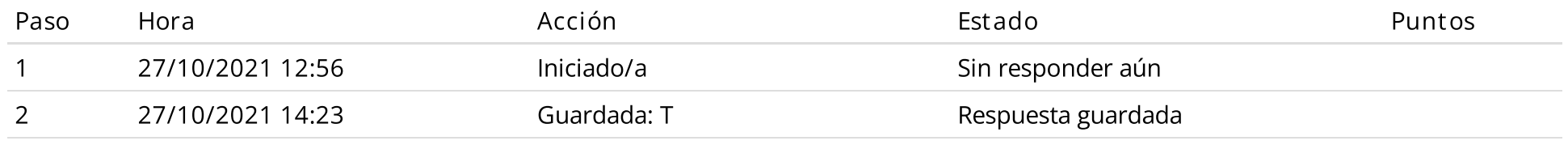

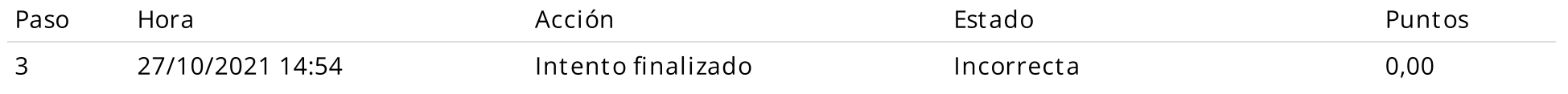

### Pregunta 10 Correcta Puntúa 1,00 sobre 1,00

Dado el siguiente sistema dinámico y sus ecuaciones de movimiento:

 $-$ 

$$
\begin{bmatrix}\n\mathbf{K1} & \mathbf{K2} & \mathbf{K3} \\
\hline\n\mathbf{W} & \mathbf{m1} & \mathbf{W} & \mathbf{m2} & \mathbf{W} & \mathbf{W} \\
\hline\n\mathbf{W} & \mathbf{W} & \mathbf{W} & \mathbf{W} & \mathbf{W} & \mathbf{W} \\
\hline\n\mathbf{W} & \mathbf{W} & \mathbf{W} & \mathbf{W} & \mathbf{W} & \mathbf{W} \\
\hline\n\mathbf{W} & \mathbf{W} & \mathbf{W} & \mathbf{W} & \mathbf{W}\n\end{bmatrix}
$$
\n
$$
\begin{bmatrix}\n\mathbf{W} \\
\mathbf{W} \\
\mathbf{W} \\
\mathbf{W}\n\end{bmatrix}\n\begin{bmatrix}\n\mathbf{w}_1 \\
\mathbf{w}_2\n\end{bmatrix} + \n\begin{bmatrix}\n\mathbf{w}_1 \\
\mathbf{w}_2\n\end{bmatrix} = \n\begin{bmatrix}\n0 \\
0 \\
0\n\end{bmatrix}, \quad\n\mathbf{M} = \n\begin{bmatrix}\nm1 & 0 \\
0 & m2\n\end{bmatrix}, \quad\n\mathbf{K} = \n\begin{bmatrix}\n50 & -40 \\
-40 & 80\n\end{bmatrix}, \quad\n\mathbf{X} = AX = -M^{-1}KX
$$

Si m1=1 y m2=1

Realice 03 iteraciones del método de la potencia directo para hallar el valor propio dominante de A y su vector propio correspondiente, partiendo del vector inicial x $^{(0)}$ =[1 0] $^{\mathsf{T}}$ , determine  $\lambda^{(3)}$ :

(escriba su respuesta con coma decimal y cuatro decimales significativos)

Respuesta: | -111,53846

La respuesta correcta es: -111,5385

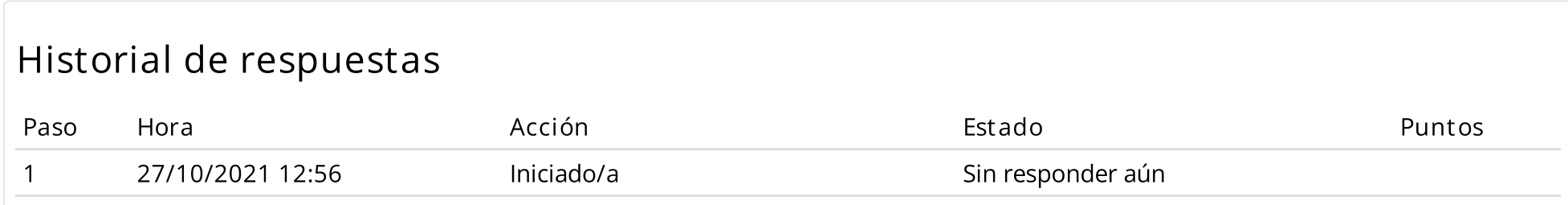

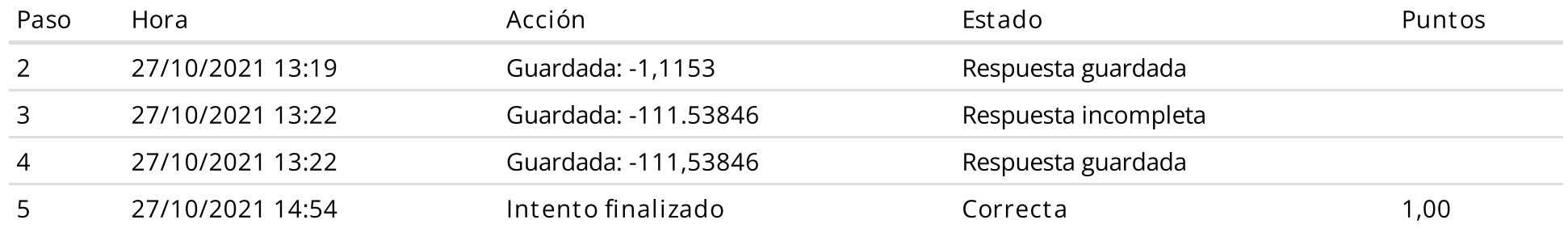

#### Pregunta 11 Correcta Puntúa 1,00 sobre 1,00

Se tiene una placa cuadrada la cual está perfectamente aislada en todo su contorno y se encuentra ubicado en el sistema de coordenadas XY; por lo que el único flujo de calor es a través de la placa misma. Cada lado en los bordes se mantiene a una temperatura constante como se muestra en la figura, además sean  $x_1, \quad x_2, \; x_3, \quad x_4\;$  las temperaturas en los cuatro nodos interiores de la placa. Se requiere determinar la distribución de temperaturas a través de la placa.

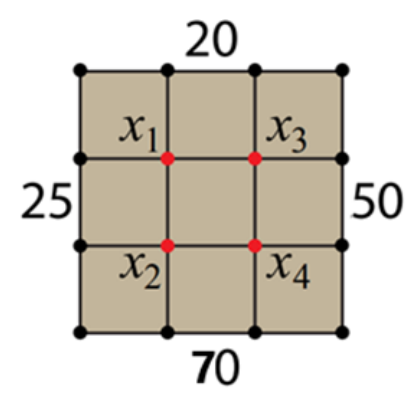

Se utilizará la propiedad del valor Medio. La temperatura en el nodo P interior es igual al valor promedio de las temperaturas de sus cuatro nodos más próximos.

Ejemplo para el nodo: 
$$
x_1 = \frac{x_2 + x_3 + 20 + 25}{4}
$$

Tome como valor inicial la menor temperatura de los bordes. Use el método de Jacobi.

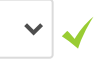

Respuesta correcta

La respuesta correcta es:

En la primera iteración valor de  $x_4$ 

 $\rightarrow$  40,

¿ El sistema Lineal presenta diagonal estrictamente Dominante? → V

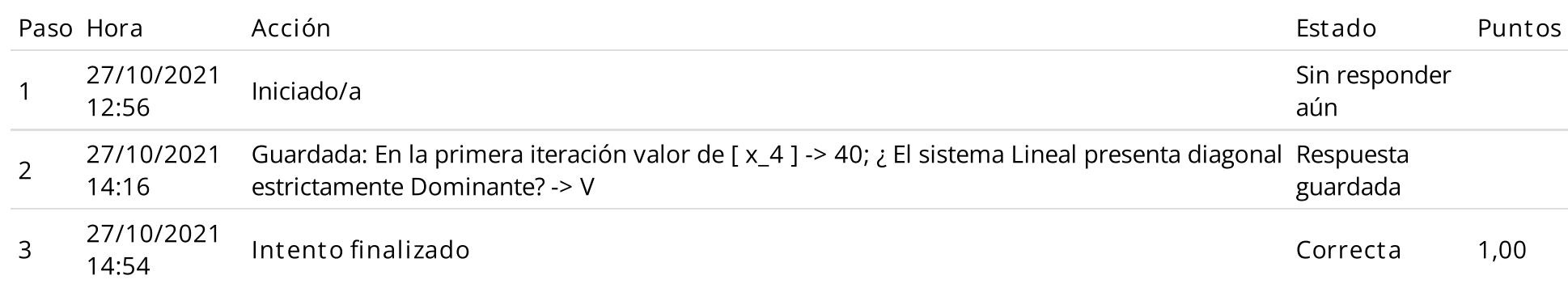

### Pregunta 12 Correcta Puntúa 1,00 sobre 1,00

Dada las siguientes proposiciones:

I. El número real representado con doble precisión en MATLAB tiene un rango de  $\langle -2.2251\times10^{-308};2.2251\times10^{-308}\rangle.$ 

II. Para determinar el menor número positivo no normalizado en MATLAB, el comando correcto es:  $\,2^{-1074}$ 

III. El siguiente resultado en MATLAB : (1 + 2e-16) - 1, es un número positivo muy pequeño.

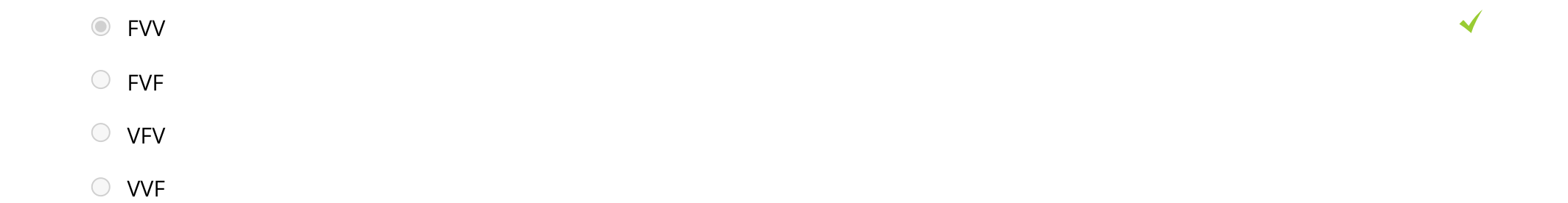

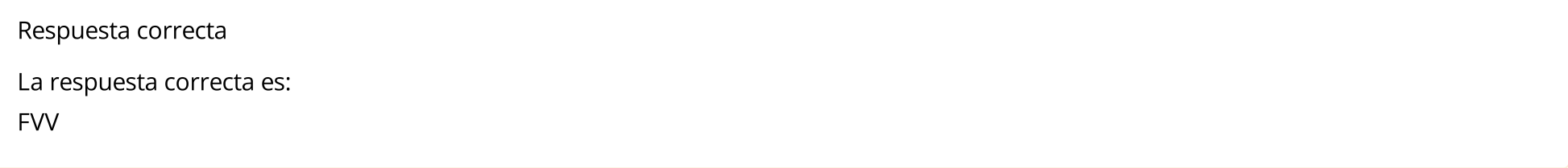

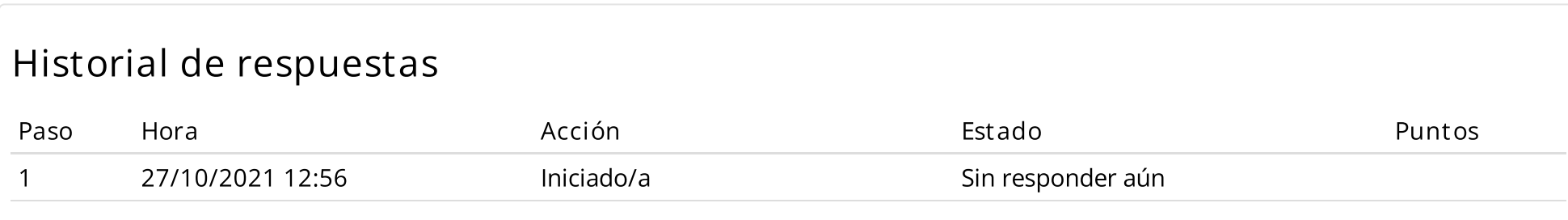

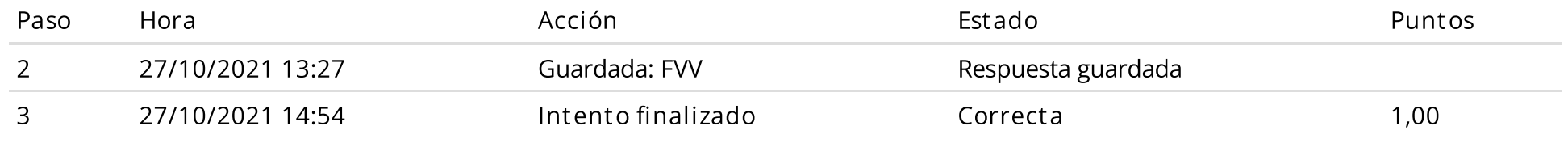

### Pregunta 13 Correcta Puntúa 1,00 sobre 1,00

Sea el sistema Lineal:

 $\boldsymbol{x}$  $-x$  – y + 3z = 3  $-x$  –  $y$  –  $z$  = 2  $+$  y + z  $= 0$ 

Aplique la primera parte de eliminación Gaussiana y seleccione la opción correcta que se daría en este caso.

# Seleccione una:  $\blacktriangleleft$ Ninguna Solución. Única solución Múltiples Soluciones  $\circ$  Solución Mal Condicionada Respuesta correcta La respuesta correcta es: Ninguna Solución.

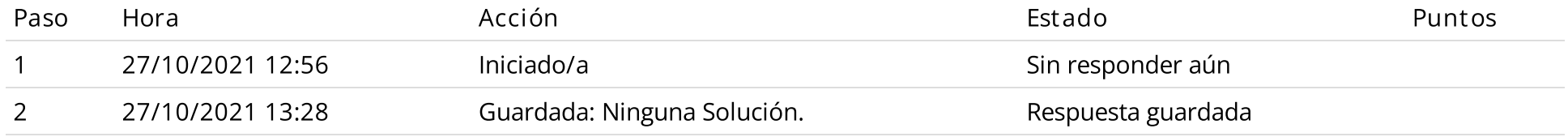

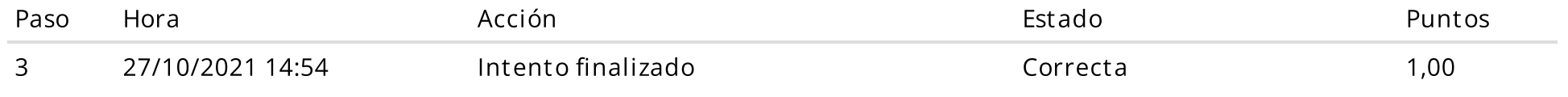

### Pregunta 14 Correcta Puntúa 1,00 sobre 1,00

Considere un sistema de dos masas conectadas por 3 resortes

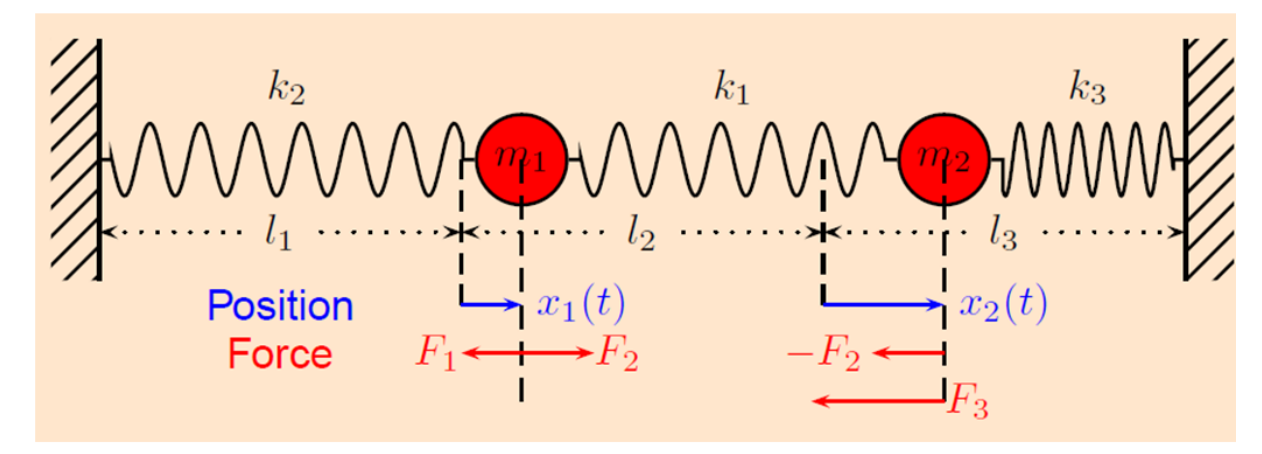

El sistema debe oscilar, pero ¿con qué frecuencia y con qué amplitud?

Aplicando la ley de Newton quedaría:

$$
\begin{array}{ccc} & F_1(t) & = & - k_1 x_1(t) \\ \{ {\scriptstyle m_1x_1^{\prime \prime}(t) = F_1(t) + F_2(t)} \} & \Rightarrow F_2(t) & = & k_2(x_2(t) - x_1(t)) \\ & F_3(t) & = & - k_3 x_2(t) \end{array}
$$

Reemplazando las fuerzas:  $\overline{MX''(t)} = -\overline{AX(t)}$ 

La solución del vector desplazamiento sería:  $X(t) = \beta_1 \cdot v_1 \cdot \cos(\omega_1 \cdot t) + \beta_2 \cdot v_2 \cdot \cos(\omega_2 \cdot t)$ 

Dónde:  $\beta_1 = \beta_2 = 1$ , Constante, depende del valor inicial.

La frecuencia  $\omega = \sqrt{\lambda}$  y la ampitud v (vector propio que contiene la amplitud para cada X)

El problema se reduce a resolver:  $Av_i = \omega_i^2 v_i$ , es decir es un problema de valores propios.

$$
A = \begin{bmatrix} \frac{(k_1 + k_2)}{m_1} & -\frac{k_2}{m_1} \\ -\frac{k_2}{m_2} & \frac{(k_2 + k_3)}{m_2} \end{bmatrix}
$$

Considere  $k_1 = 1$ ;  $k_2 = 1$ ;  $k_3 = 1$ ;  $m_1 = 1$ ;  $m_2 = 1$ Usando el método directo para calcular valores y vectores propios determine lo siguiente:

Nota: vectores con norma Euclidiana.

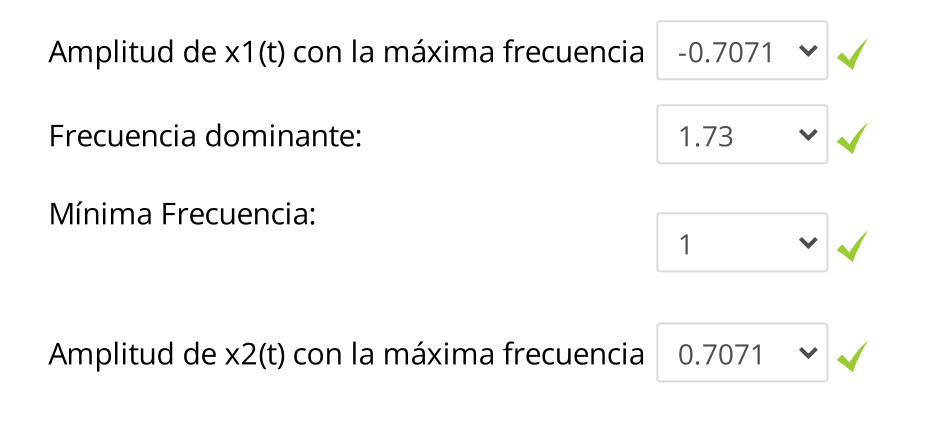

Respuesta correcta

La respuesta correcta es:

Amplitud de x1(t) con la máxima frecuencia  $\rightarrow$  -0.7071,

Frecuencia dominante:  $\rightarrow$  1.73,

Mínima Frecuencia:

 $\rightarrow$  1,

Amplitud de x2(t) con la máxima frecuencia  $\rightarrow$  0.7071

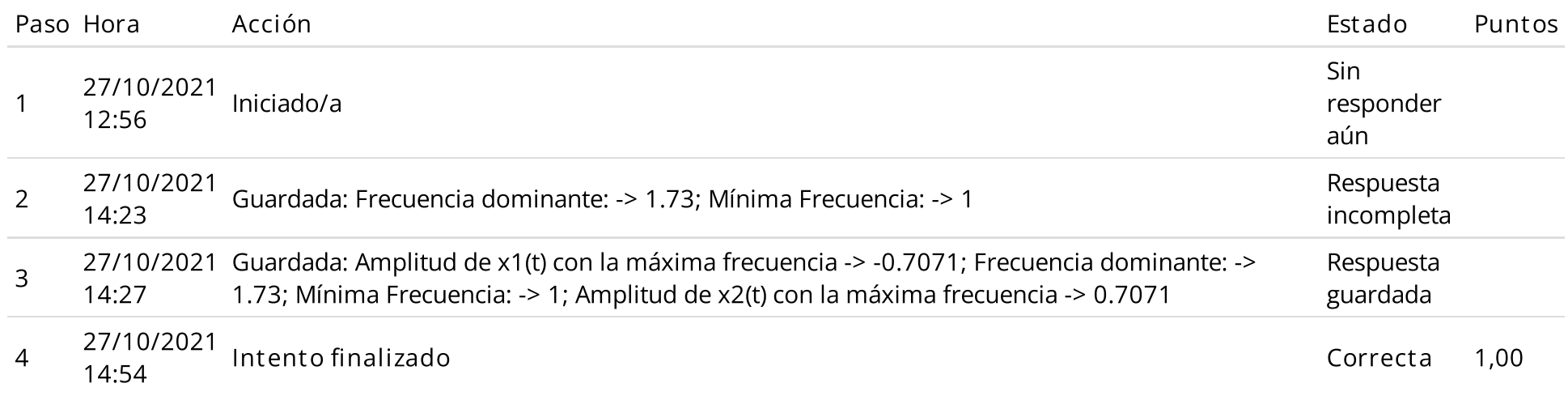

Pregunta 15 Correcta Puntúa 1,00 sobre 1,00

Calcule  $\sqrt[3]{12}$  en forma aproximada usando el método de Newton Raphson hasta una tolerancia menor de  $10^{-4}$ .Use X0=2. El número mínimo de iteraciones es :  $\sqrt[3]{12}$  en forma aproximada usando el método de Newton Raphson hasta una tolerancia menor de  $10^{-4}$ 

i=0,1,2,3,4,.....

Seleccione una:

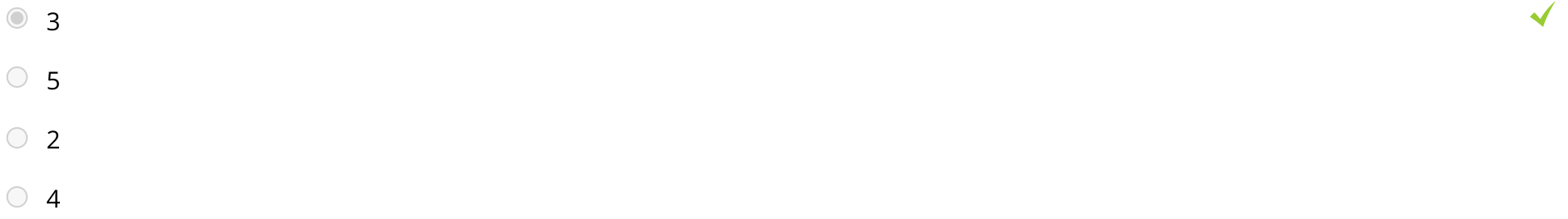

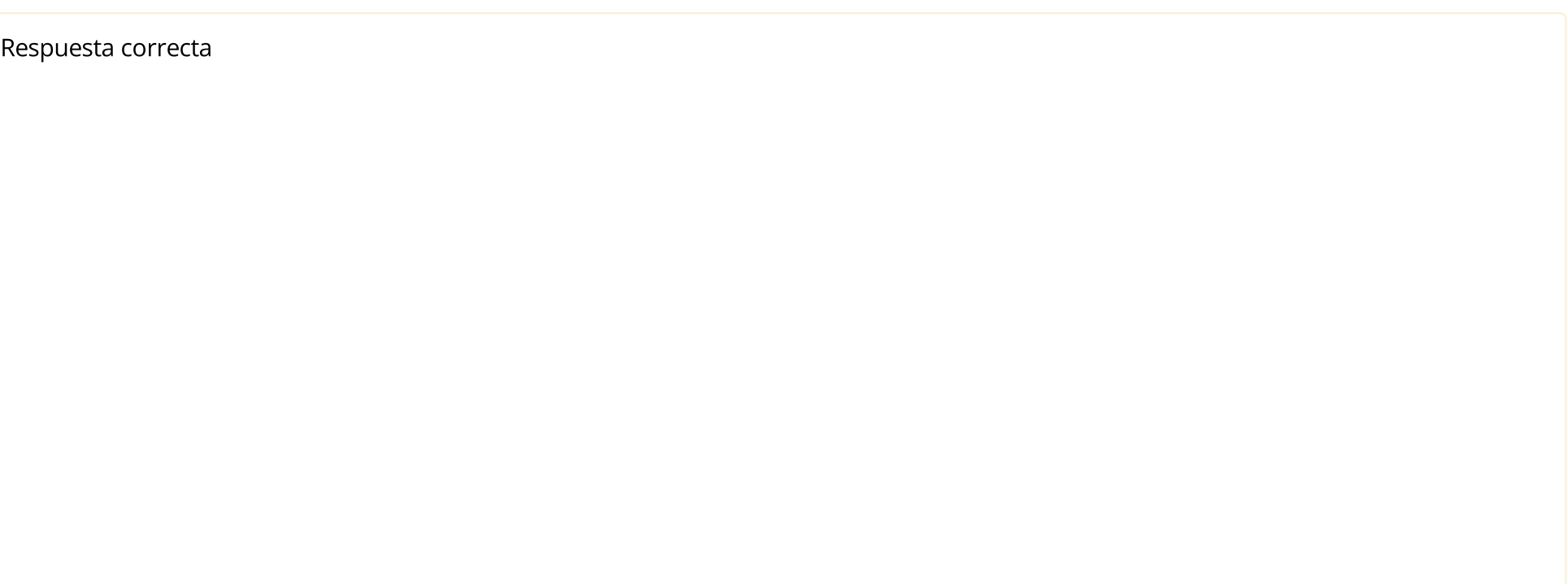

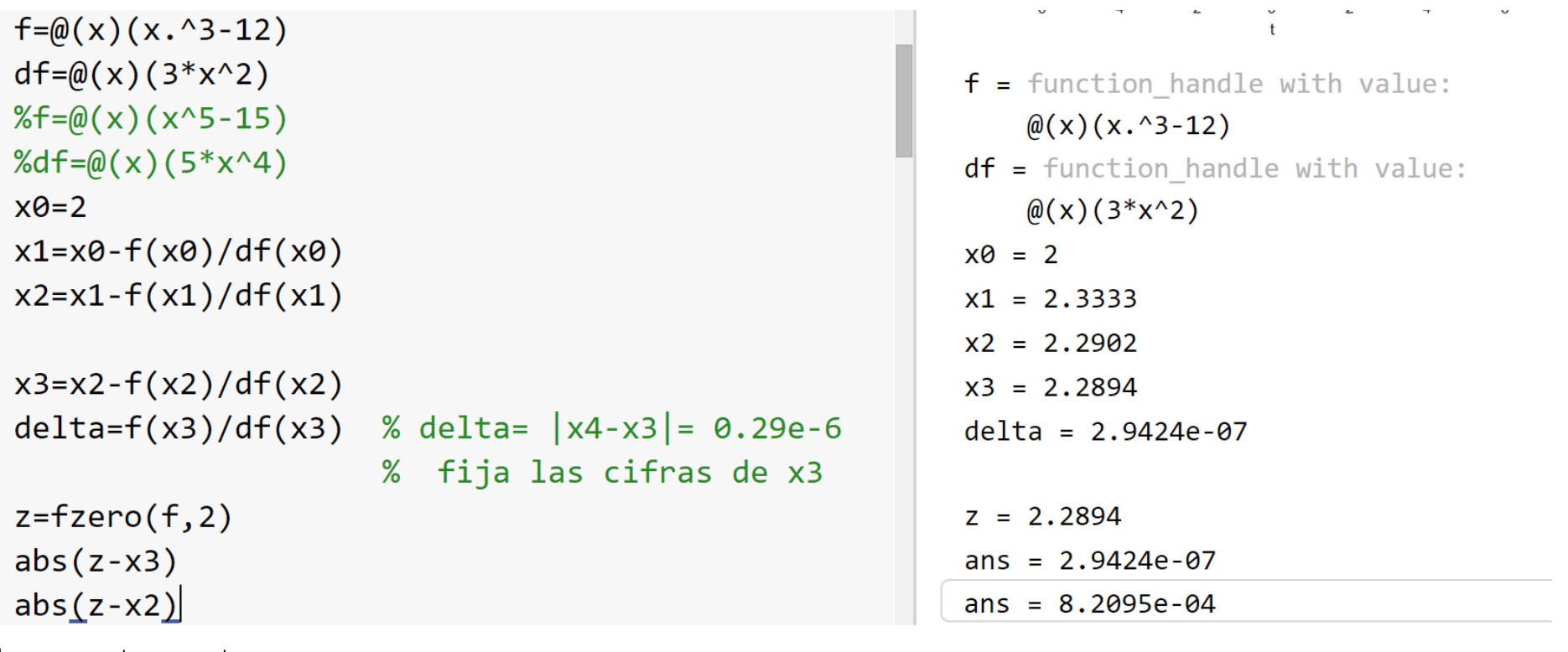

```
La respuesta correcta es:
```
3

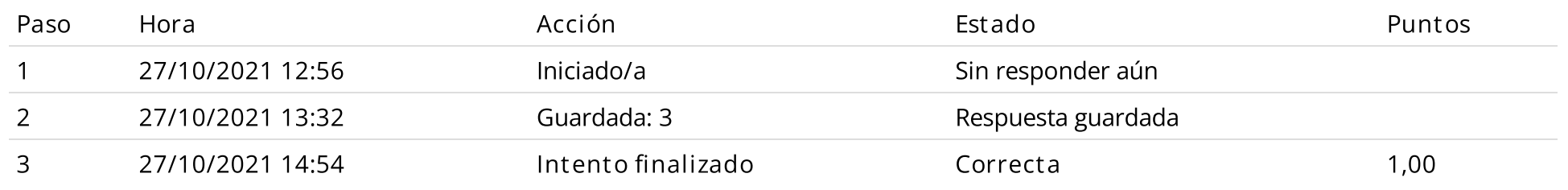

Por un canal rectangular de base B, altura H y pendiente S fluye agua, si el caudal Q puede evaluarse mediante la siguiente expresión:

$$
Q = \frac{S^{1/2}}{n} \frac{(BH)^{5/3}}{(B+2H)^{2/3}}
$$

Donde n es el coeficiente de rugosidad de Manning.

Si Q=5 m $^3$ /s, B=20 m, n=0.03, S=0.025

Se desea determinar la altura H en metros. Encuentre un intervalo de extremos enteros que contenga a la raíz de longitud unitaria: [xˌʿˇ, x<sub>s</sub>ˁˇ]. Determine la aproximación x<sub>ŗ</sub>˘ en la tercera iteración del método de bisección: (0) s (0) r (3)

 $\blacktriangleleft$ 

#### Seleccione una:

 $0.3125$ 

Ninguna

 $0.6875$ 

 $\bigcirc$ 0.1875

 $0.4375$ 

Respuesta correcta

La respuesta correcta es:

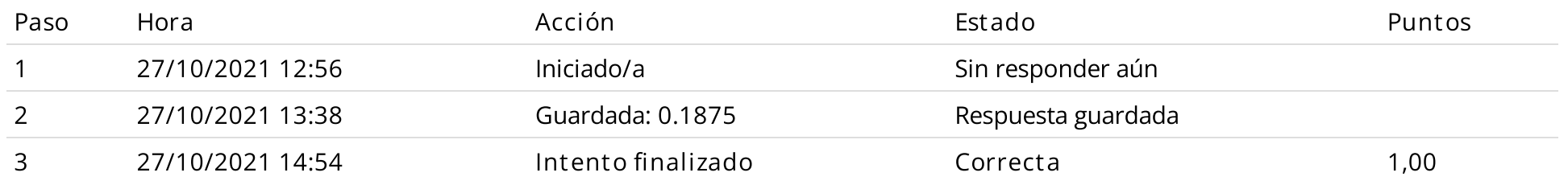

Sea un sistema de punto flotante de 8 bits, signo (1), exponente (3) y mantisa (4), basado en la el estándar IEEE-754. Dado el siguiente número binario:

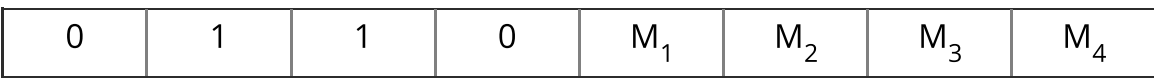

Escriba el número decimal al cual representa:

 $M_1 = 1$ 

 $M_2 = 1$ 

 $M_3 = 0$ 

 $M_4 = 0$ 

Escriba su respuesta con coma decimal y cuatro dígitos significativos:

Respuesta:  $|14,00$ 

La respuesta correcta es: 14,0000

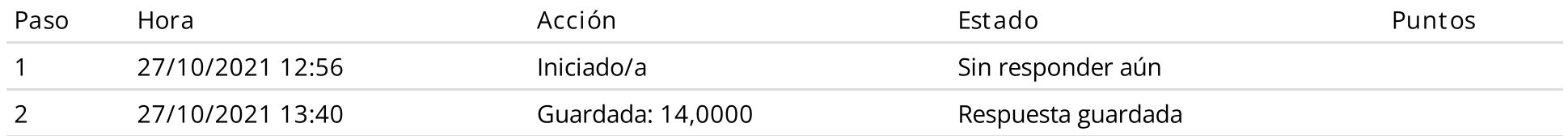

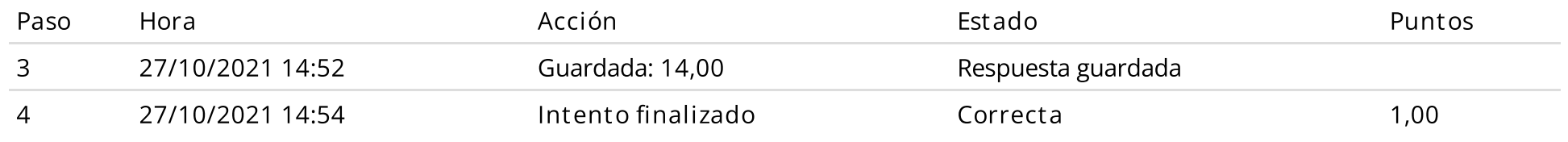

Sea el sistema no lineal:

$$
F_2(x, y) = \begin{pmatrix} x^2 + y^2 - 2 \ e^{x-1} + y^3 - 2 \end{pmatrix}
$$

y el punto de inicio es  $(x_0,y_0)=(0.5,1.5)$  .

Para Encontrar el cero de la función  $F_1(x,y)=\oslash$ , usar una iteración del método de Newton Raphson.

$$
Z^{i+1} = Z^i + \Delta Z^i \hspace{0.5cm} Z \in R^2
$$

Relacione lo siguiente:

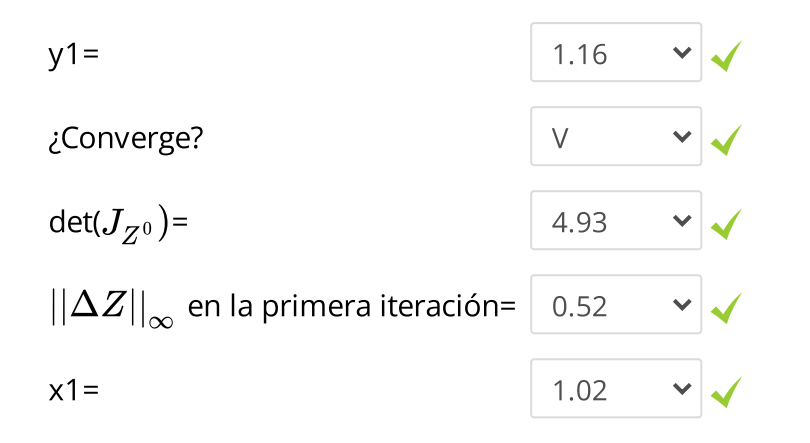

# Respuesta correcta La respuesta correcta es:  $y1 = \rightarrow 1.16$ , ¿Converge? → V,

det $\bigcup_{j=1}^n Z^{\wedge}0$ } )=

 $\rightarrow$  4.93,

||\Delta [Z||\\_\infty](https://www.campusvirtualfim.com/filter/tex/displaytex.php?texexp=%20%7C%7C%5CDelta%20Z%7C%7C_%5Cinfty%20) en la primera iteración=

 $\rightarrow$  0.52,

 $x1 = \rightarrow 1.02$ 

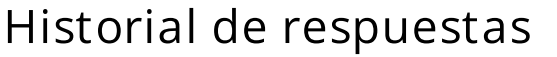

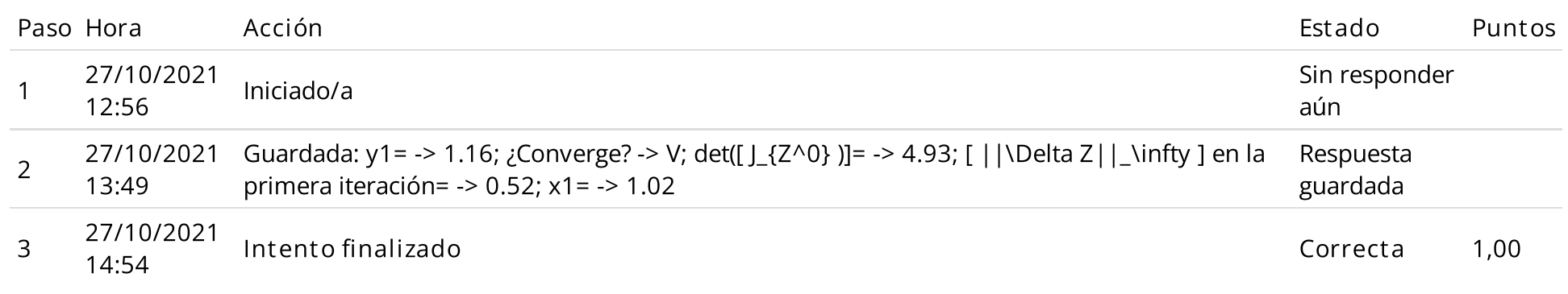

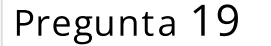

Dada la matrix 
$$
A = \begin{bmatrix} 1 & a \\ 0 & 2 \end{bmatrix}
$$
  
\ncuyos vectores propios tienen la forma  $\begin{bmatrix} 1 \\ m \end{bmatrix}$  y  $\begin{bmatrix} 1 \\ n \end{bmatrix}$ . Determine el valor de  $m + n$ . Donde  $a=7$   
\nRespuesta:  $\begin{bmatrix} 0.1428571428 \\ 0.1428571428 \end{bmatrix}$   
\nLa respuesta correcta es: 0.143

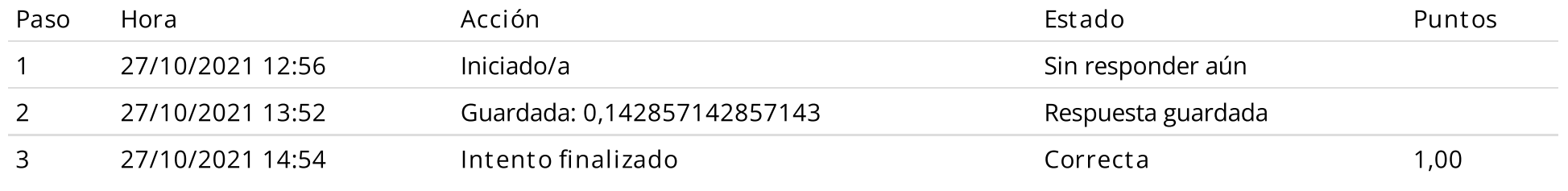

La siguiente función, ¿Qué prueba realiza en Matlab con respecto a los sistemas Lineales?

 $\blacktriangleleft$ 

function op=verifica(A)

% 1 : Verdad

% 0 : Falso

op=0;

if  $size(A,1) == size(A,2)$ 

T=tril(A);

if (T-A)==zeros(size(A))

op=1;

end

end

Seleccione una:

 $\circ$  Verifica si la matriz es tridiagonal.

 $\circ$  Verifica si la matriz es triangular superior y cuadrada.

Verifica si la matriz es triangular inferior y cuadrada.  $\bigcirc$ 

 $\bigcirc$ Verifica si la matriz es de Jacobi . La respuesta correcta es:

Verifica si la matriz es triangular inferior y cuadrada.

## Historial de respuestas

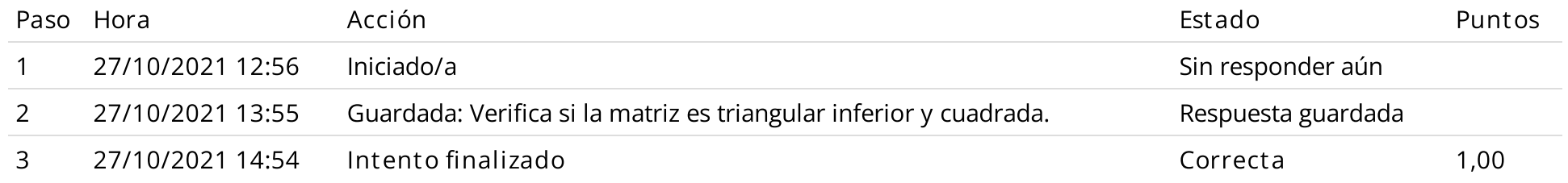

◄ Otra [pregunta](https://www.campusvirtualfim.com/mod/url/view.php?id=13067&forceview=1) Wiris (oculto) Ir a...

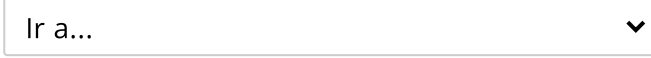

Examen Final Metodos [Numericos](https://www.campusvirtualfim.com/mod/quiz/view.php?id=13069&forceview=1) 2021-1 (oculto) ►